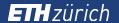

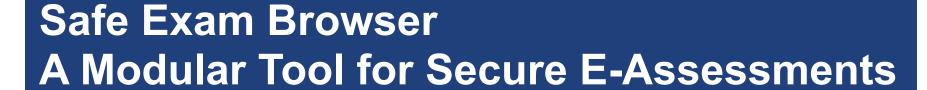

Daniel R. Schneider, Project Leader and Lead Developer SEB Educational Development and Technology (LET), ETH Zurich

Digital Tentamen Webinar, November 23, 2015

# Introduction

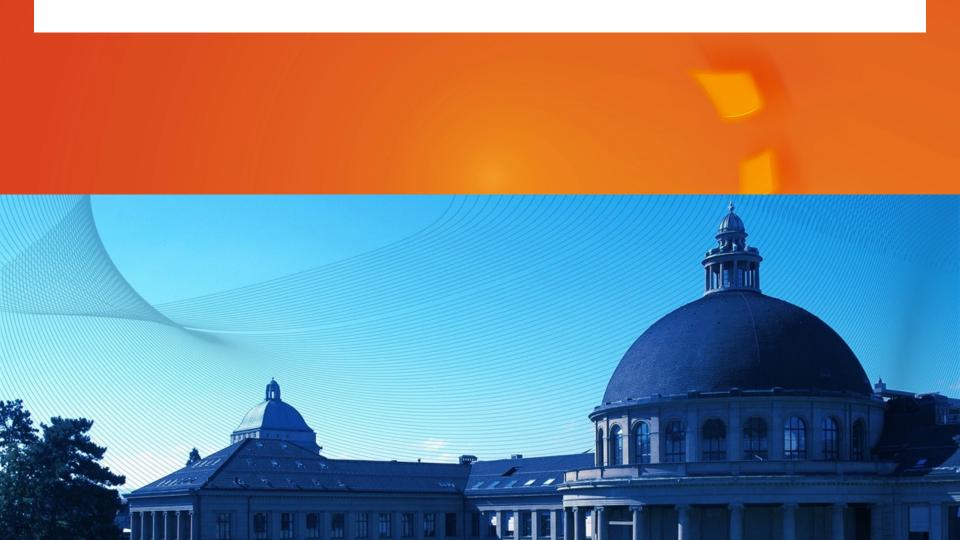

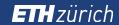

# What is Safe Exam Browser (SEB)

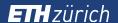

# What is Safe Exam Browser (SEB)

- Secured web browser application
- For conducting exams on computers (Windows/Mac OS X) using web-based
  - exam systems
  - quiz modules of learning management systems
- Exams using third party applications

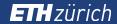

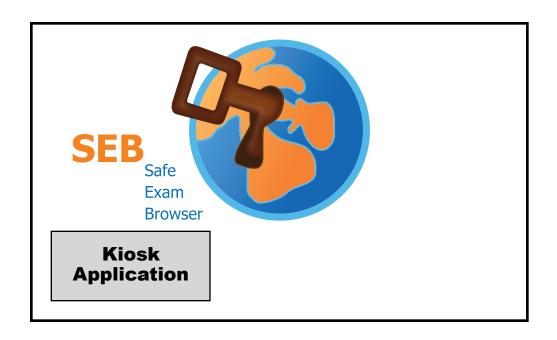

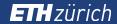

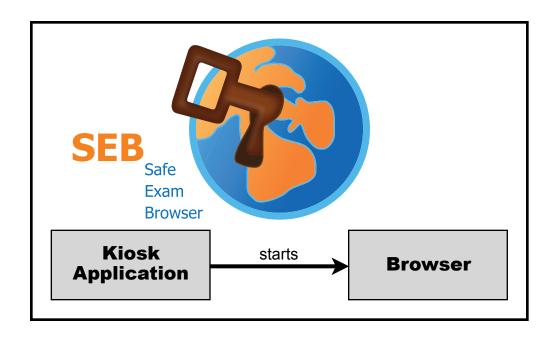

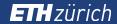

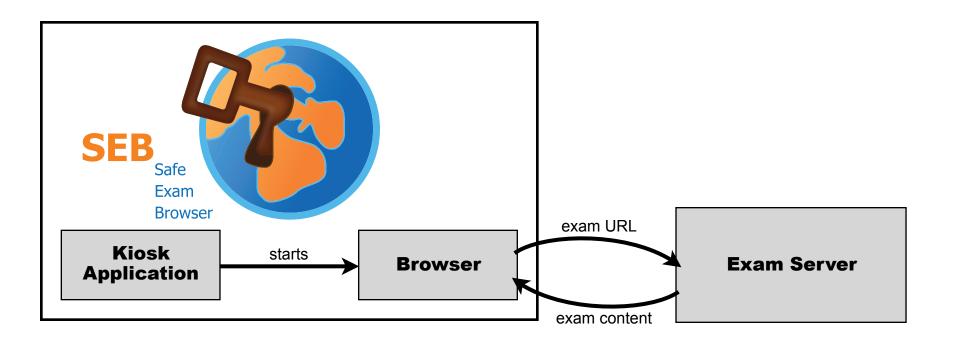

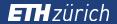

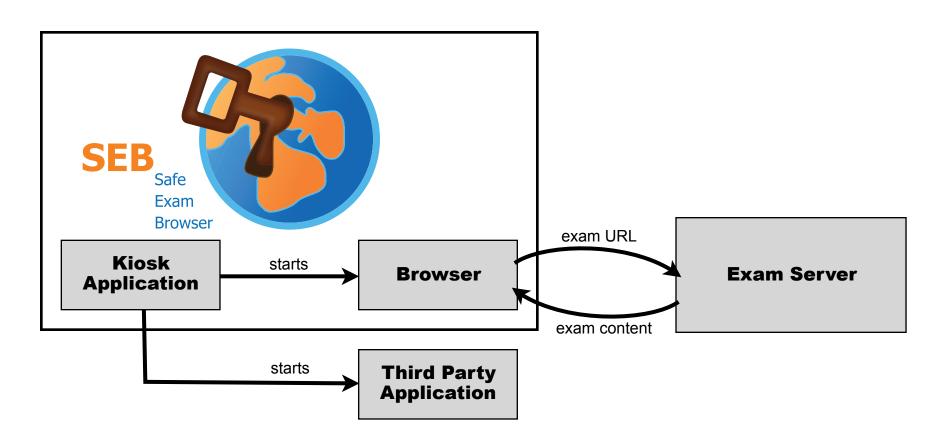

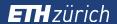

Open: Compatible with any computer based exam system

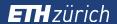

- Open: Compatible with any computer based exam system
- Flexible: Computer labs, BYOD, desktop, tablets

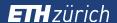

- Open: Compatible with any computer based exam system
- Flexible: Computer labs, BYOD, desktop, tablets
- Modular: Third party applications, VDI, SEB Server

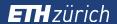

- Open: Compatible with any computer based exam system
- Flexible: Computer labs, BYOD, desktop, tablets
- Modular: Third party applications, VDI, SEB Server
- Free: Open source, freeware, no centralized cloud service

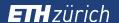

# **History: Safe Exam Browser Project**

- Idea by Stefan Schneider at University of Giessen, our Windows browser developer
- Developed since 2008 mainly at ETH Zurich
- Partly publicly funded (2010-2014) by national Swiss e-learning programs
- Open for community suggestions and contributions
- Global user base

# Online Exams at ETH Zurich Swiss Federal Institute of Technology

- 2007 first pilots, 2010 regular service
- >50 exams with ~5'000 students in spring semester 2015
- Large percentage of selective, high-stakes examinations
- Summative exams designed by lecturers
- Important role of first year university exams in Switzerland

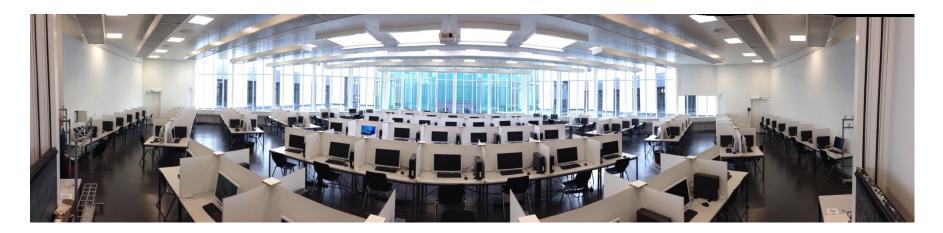

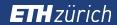

# Safe Exam Browser – Future of the Project

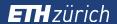

# Safe Exam Browser – Future of the Project

The options we examined in the last 7 months:

- 1. SEB Consortium
- 2. Spin off company
- 3. Something small and inside ETH

In all cases SEB shall remain open source/freeware

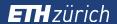

## **SEB Consortium - Vision**

SEB is under the Mozilla Public License and freely available

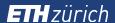

#### **SEB Consortium - Vision**

- SEB is under the Mozilla Public License and freely available
- Deliver, enhance and support SEB for organizations wishing to perform e-assessments

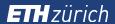

### **SEB Consortium - Tasks**

- Foster the development of a flexible lockdown browser for educational and commercial use
- Provide financial and infrastructural support for at least two SEB-developers to allow ongoing development of SEB within the consortium
- Sustain and develop the existing community of interest for the SEB project
- Support the use and adoption of SEB software

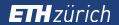

# **SEB Consortium – Benefits & Membership Fees**

| Category             | Membership<br>Fee       | Who should join?                                                    | Benefits                                                                                                    |
|----------------------|-------------------------|---------------------------------------------------------------------|----------------------------------------------------------------------------------------------------|
| Principal<br>Members | € 50,000<br>US\$ 60,000 | Educational Institutions, Companies                                 | Prioritize SEB development goals, get direct, personal development support and consultancy by the SEB developers. Logo of institution/company is placed on consortium website                            |
| Gold<br>Members      | € 10,000<br>US\$ 12,000 | Educational Institutions,<br>Companies                              | Suggest SEB development goals, build a feature list for SEB, Get direct, personal development support and consultancy by the SEB developers. Logo of institution/company is placed on consortium website |
| Silver<br>Members    | € 5,000<br>US\$ 6,000   | Educational Institutions,<br>Small Companies, public<br>authorities | Suggest SEB development goals, logo of institution/company is placed on consortium website                                                                                                    |
| Bronze<br>Members    | € 2,500<br>US\$ 3,000   | Small Educational<br>Institutions, Small<br>Companies               | Logo of institution or company is placed on consortium website                                                                                                    |

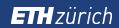

# **What's New in Safe Exam Browser**

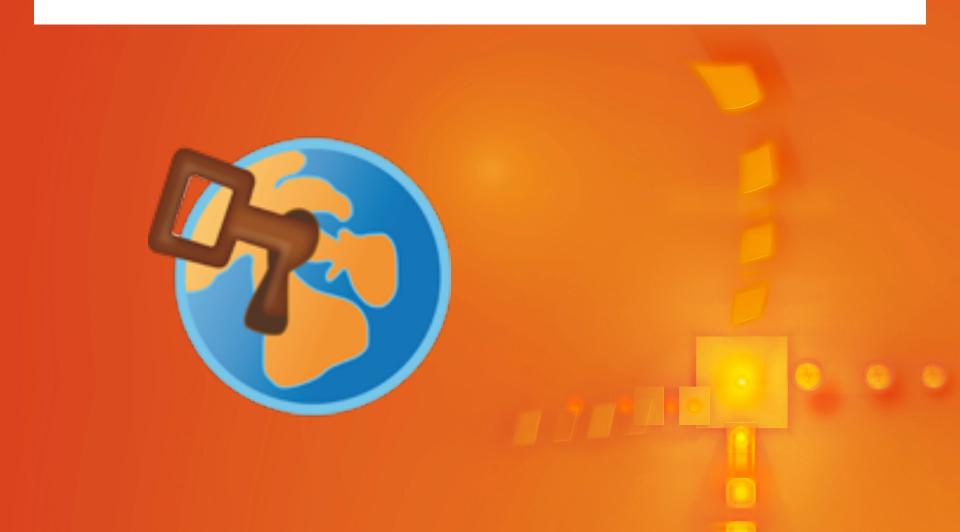

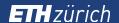

Touch optimized mode for Windows tablet computers

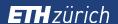

- Touch optimized mode for Windows tablet computers
- Buttons for restart exam, reload page, change keyboard layout, current time can be displayed

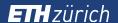

- Touch optimized mode for Windows tablet computers
- Buttons for restart exam, reload page, change keyboard layout, current time can be displayed
- Process monitoring

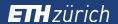

- Touch optimized mode for Windows tablet computers
- Buttons for restart exam, reload page, change keyboard layout, current time can be displayed
- Process monitoring
- Individual proxy settings, URL filters and server certificates can be used per exam

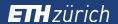

- Touch optimized mode for Windows tablet computers
- Buttons for restart exam, reload page, change keyboard layout, current time can be displayed
- Process monitoring
- Individual proxy settings, URL filters and server certificates can be used per exam
- New settings for page and text zoom, disable spell check, browser user agent

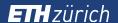

- Touch optimized mode for Windows tablet computers
- Buttons for restart exam, reload page, change keyboard layout, current time can be displayed
- Process monitoring
- Individual proxy settings, URL filters and server certificates can be used per exam
- New settings for page and text zoom, disable spell check, browser user agent
- Re-engineered SEB Config Tool now allows comfortable editing and testing of SEB configuration files

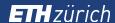

# **Future Roadmap**

- SEB 2.2
- SEB for iOS (iPad, iPhone, iPod Touch)
- New browser engine in SEB for Windows
- SEB Server

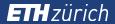

## **SEB 2.2**

Release for Windows, Mac OS X, iOS

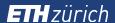

#### **SEB 2.2**

- Release for Windows, Mac OS X, iOS
- Opening of permitted resources in additional browser windows, accessible via individual icons and popup menus placed in the SEB task bar (configurable per exam).

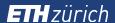

#### **SEB 2.2**

- Release for Windows, Mac OS X, iOS
- Opening of permitted resources in additional browser windows, accessible via individual icons and popup menus placed in the SEB task bar (configurable per exam).
- Improved handling of downloads, allows restricting access to particular file types, which may then be opened with associated permitted third party applications.
- Improved URL filter also in SEB for Windows
- New settings for language dictionaries (spell check)

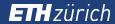

Works on managed iOS devices and with BYOD

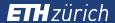

- Works on managed iOS devices and with BYOD
- Opening of permitted resources (HTML, PDF etc.) in additional browser tabs

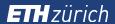

- Works on managed iOS devices and with BYOD
- Opening of permitted resources (HTML, PDF etc.) in additional browser tabs
- With embedded permitted resources offline exams are possible

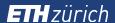

- Works on managed iOS devices and with BYOD
- Opening of permitted resources (HTML, PDF etc.) in additional browser tabs
- With embedded permitted resources offline exams are possible
- Built-in support for hand drawings

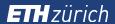

- Works on managed iOS devices and with BYOD
- Opening of permitted resources (HTML, PDF etc.) in additional browser tabs
- With embedded permitted resources offline exams are possible
- Built-in support for hand drawings
- Compatible configuration files/links
- Supporting most setting options of the SEB desktop versions

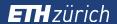

Central management of SEB clients for exams:
 Configuration of client settings for different exams in a web backend.

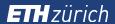

- Central management of SEB clients for exams:
   Configuration of client settings for different exams in a web backend.
- Clients receive exam settings automatically from the SEB Server.

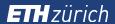

- Central management of SEB clients for exams:
   Configuration of client settings for different exams in a web backend.
- Clients receive exam settings automatically from the SEB Server.
- Improved security with automatic three-way authentication between SEB clients, exam system and SEB Server which drastically eases configuration.

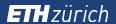

- Central management of SEB clients for exams:
   Configuration of client settings for different exams in a web backend.
- Clients receive exam settings automatically from the SEB Server.
- Improved security with automatic three-way authentication between SEB clients, exam system and SEB Server which drastically eases configuration.
- Easy to operate remote supervising/proctoring functionality such as screen recording and logging of user activity without requiring third party software solutions.

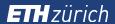

Keeping the SEB exam solution modular and compatible with a wide range of exam systems

- Open source and freely available
- API to connect to exam system
- Installation on common open source servers
- Scalable: A centralized SEB Server for a large number of institutions will be possible

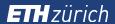

#### Links

- <u>www.let.ethz.ch/pruefungen/onlinepruefungen/index\_EN</u>
- www.safeexambrowser.org

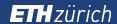

Thank you for your attention. Please discuss...

Daniel R. Schneider

daniel.schneider@let.ethz.ch

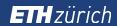

# **Using Virtual Desktop Infrastructure with SEB**

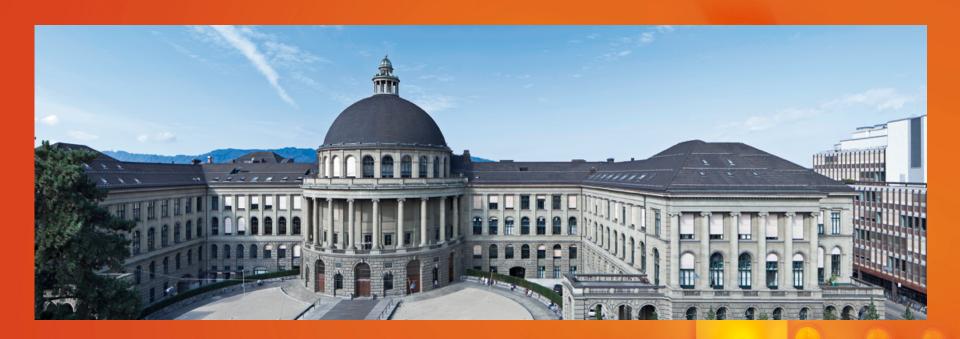

# Competency oriented exams using third party applications

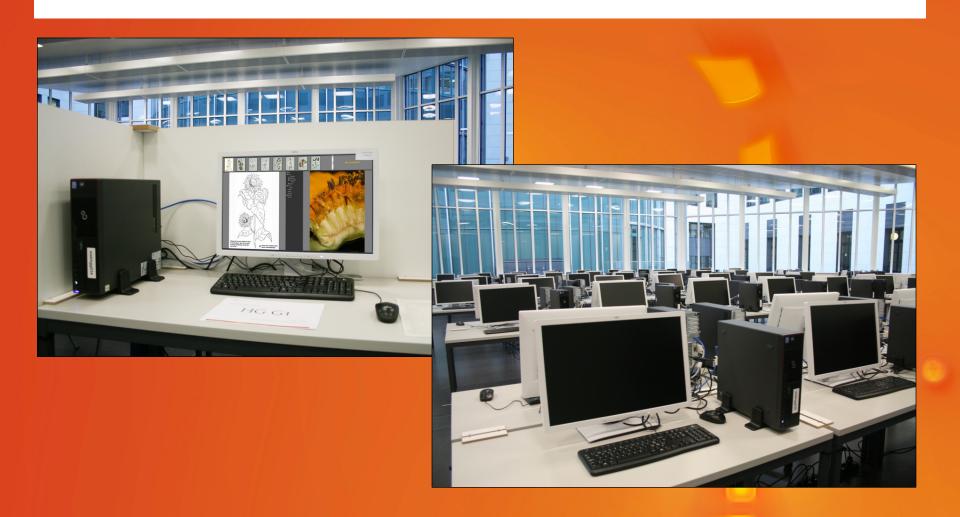

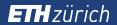

# **Exam tasks today**

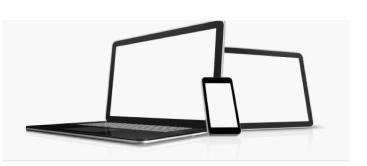

learning

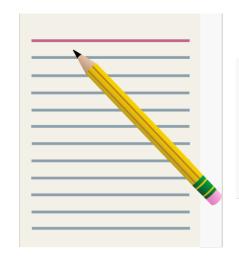

exam

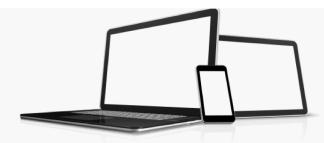

application/ competence

# **Example: Programming**

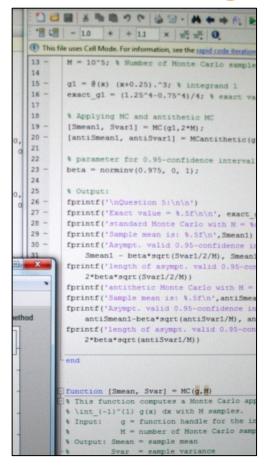

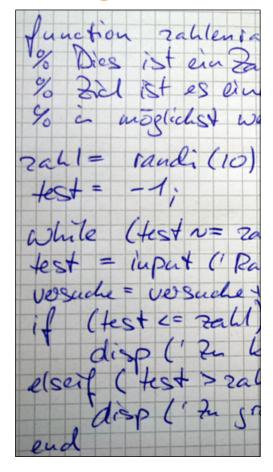

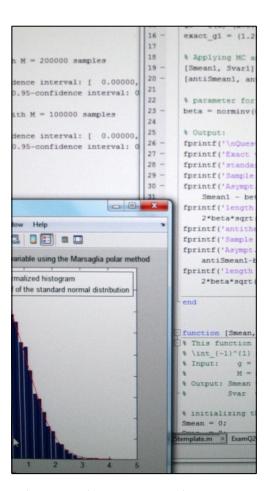

learning

exam

target competence

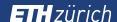

# The goal: authentic, competence oriented exam tasks

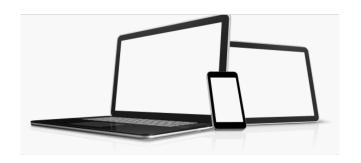

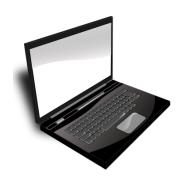

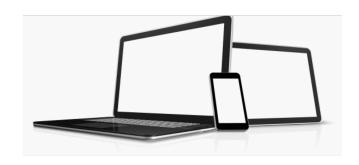

learning

exam

application/ competence

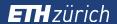

# **Technology: Requirements**

- Secure, fraud-proof
- Reliable, robust
- Easy to use, familiar (for students)
- Easy to customize and manage (for administrators & examiners)

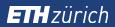

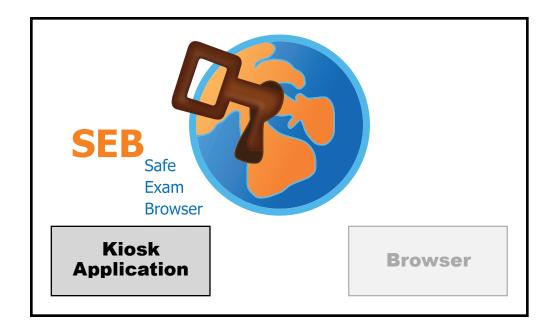

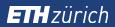

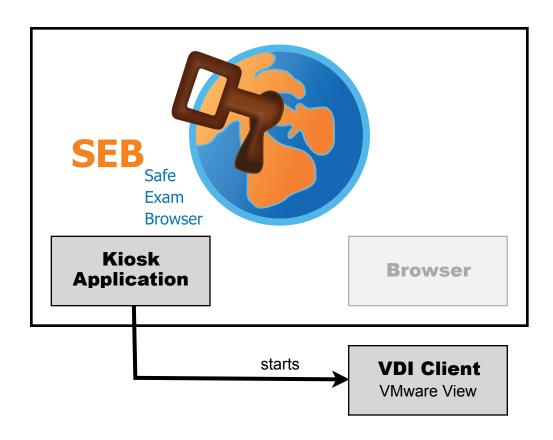

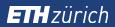

# SEB Safe Exam Browser Kiosk Application Starts VDI Client

VMware View

Individual Configuration

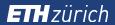

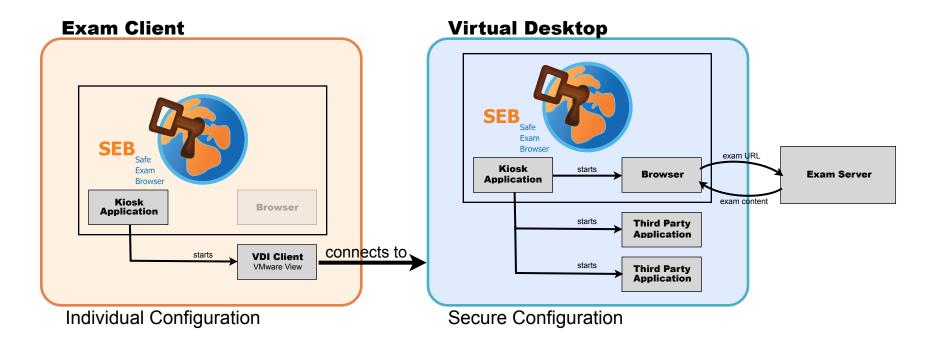